## **Issues**

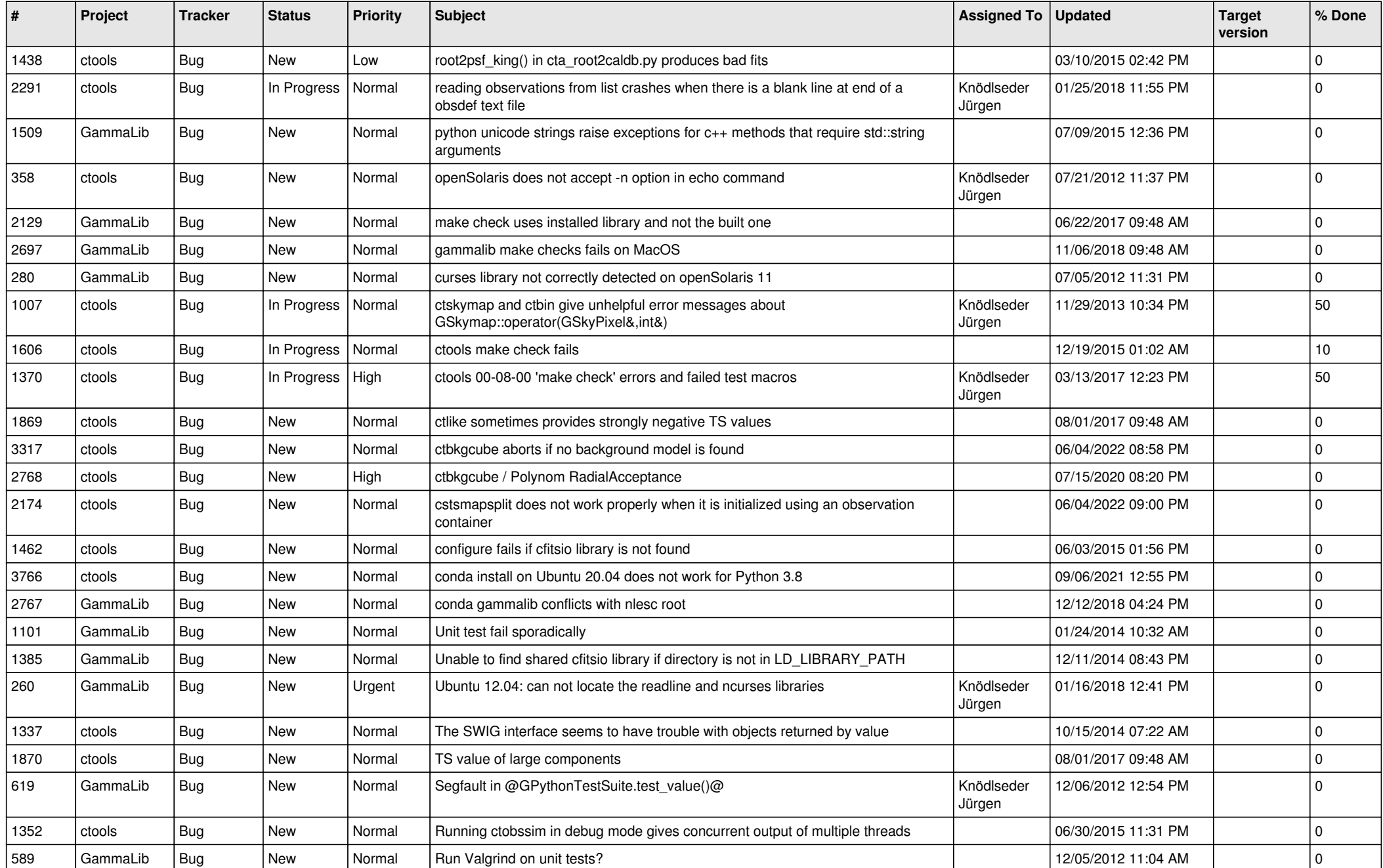

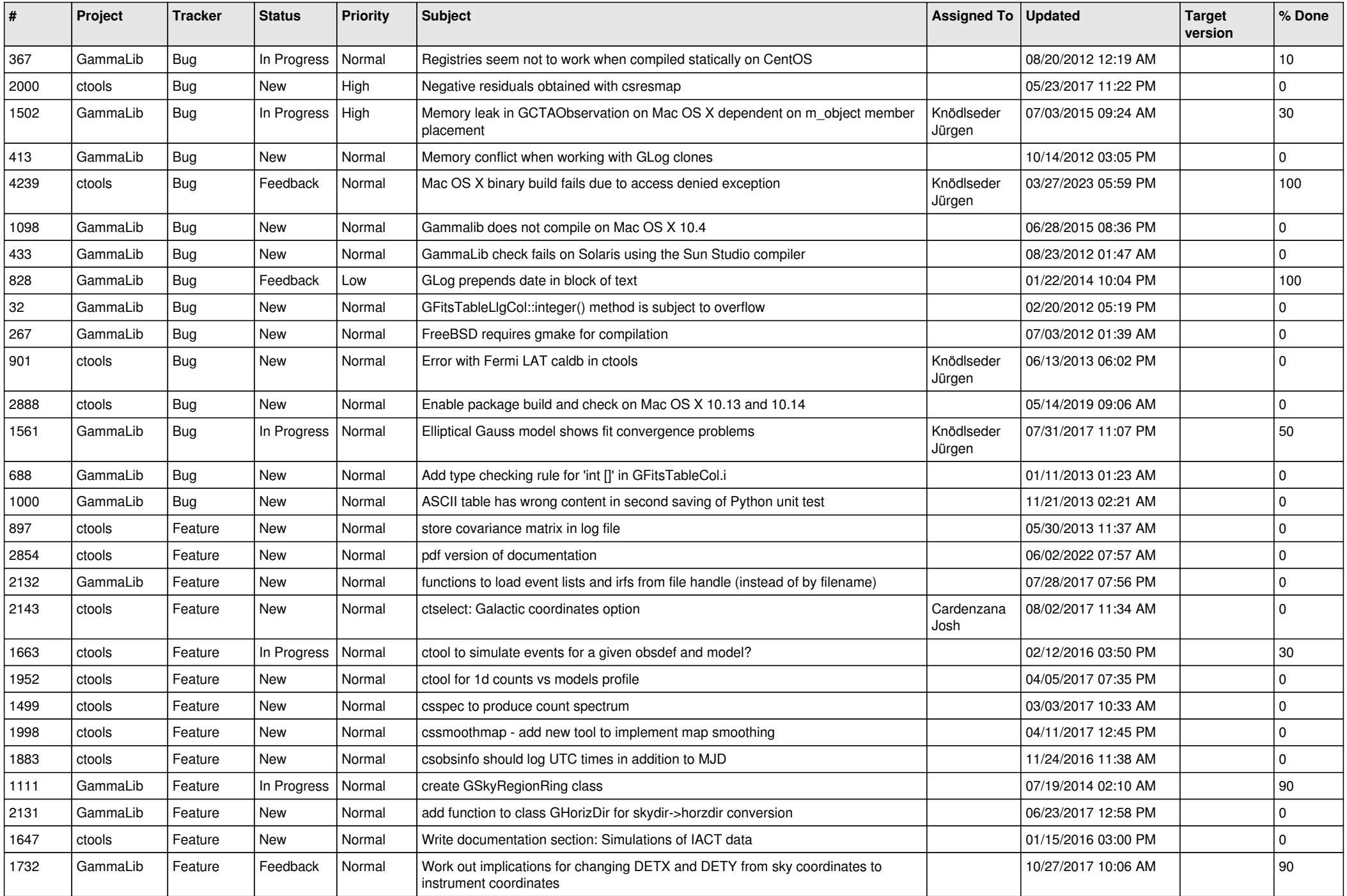

![](_page_2_Picture_500.jpeg)

![](_page_3_Picture_533.jpeg)

![](_page_4_Picture_516.jpeg)

![](_page_5_Picture_562.jpeg)

![](_page_6_Picture_564.jpeg)

![](_page_7_Picture_542.jpeg)

![](_page_8_Picture_537.jpeg)

![](_page_9_Picture_564.jpeg)

![](_page_10_Picture_485.jpeg)

![](_page_11_Picture_459.jpeg)

![](_page_12_Picture_501.jpeg)

![](_page_13_Picture_341.jpeg)